# **BOTTER WORDT 125 JAAR**

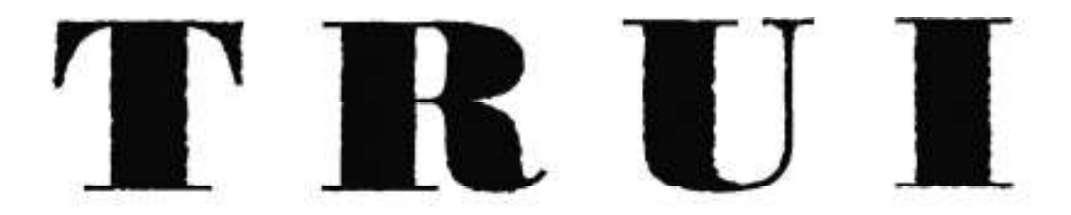

### Tekst: Hanneke Kijlstra, foto's: Bart Hautvast

Botter Trui is jarig geweest. De stevige vissersvrouw bereikte vorig jaar de respectabele leeftijd van 125 jaar. Al sinds 1965 deelt ze lief en leed met de studenten van de Delftse studentenzeilvereniging Harpyia. Pasgeleden onderging de botter BU 130 een facelift. Weer vol zelfvertrouwen gaf ze acte de présence in Marken. Daar werd haar verjaardag uitbundig en vol nostalgie gevierd.

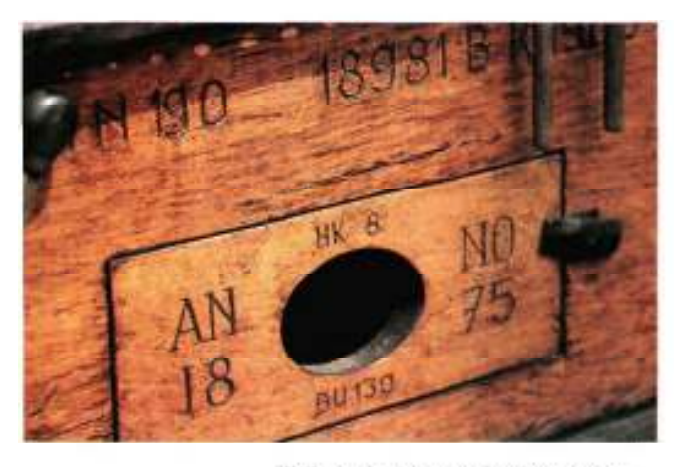

'Kijk pa, dat is ze nou', wijst een student trots. Daar, aan de kade van Marken, ligt het onderwerp van de vele stoere verhalen die hij thuis over de botter opdiste. Hij is niet de enige die met een brede glimlach aan boord stapt.

Ook Jouke van Dijk (39) staat genietend op het dek van Trui en beklopt liefdevol het robuuste hout. Peinzend gaat hij terug in de tijd. 'Het was 1979 toen ik met mijn studie in Delft begon. In sociéteit De Bolk huisden zowel studentenvereniging de Nieuwe Delft als studentenzeilvereniging Harpyia. Daar lag deze boot. Ik vond

WATERKAMPLOEN 2-2001  $12$ 

zeilen interessant, dus ben ik lid geworden. Leek me gezellig. Tijdens de kennismaking hebben we rondgevaren bij Den Oever en omdat ik tot die tijd alleen maar met een Zestienkwadraat had gevaren, was dat een hele ervaring. Zo'n groot stuk hout, zo veel zeil en wel twintig ton zwaar! Heel wat anders. Ik werd erdoor gegrepen en kwam bij de klusploeg terecht. Breeuwen en harpuizen [harpuis: gele hars die met lijnolie en vet samengekookt wordt, red.]. Ik deed de opleiding tot maat en later tot schipper. Trui werd in de zomer en de weekends vaak verhuurd, met schipper. Je kunt er goed met een man of acht op varen.' Zijn ogen glimmen. 'Sinds 1982 schipper ik elk jaar op de botter, we zijn zelfs in Denemarken geweest. Ook dit jaar ga ik een week en een weekend varen met m'n eigen ploeg oud-studenten uit Delft plus aanhang. En dat wil ik volhouden tot aan mijn pensioen, minimaal een weekend per jaar', zegt hij vastbesloten.

#### Charme

Jouke is niet de enige die wat dromerig over het dek dwaalt. Ook Chantal is duidelijk gehecht aan het oude schip. 'In 1908 ben ik voor het eerst mee geweest', vertelt ze. 'We waren in

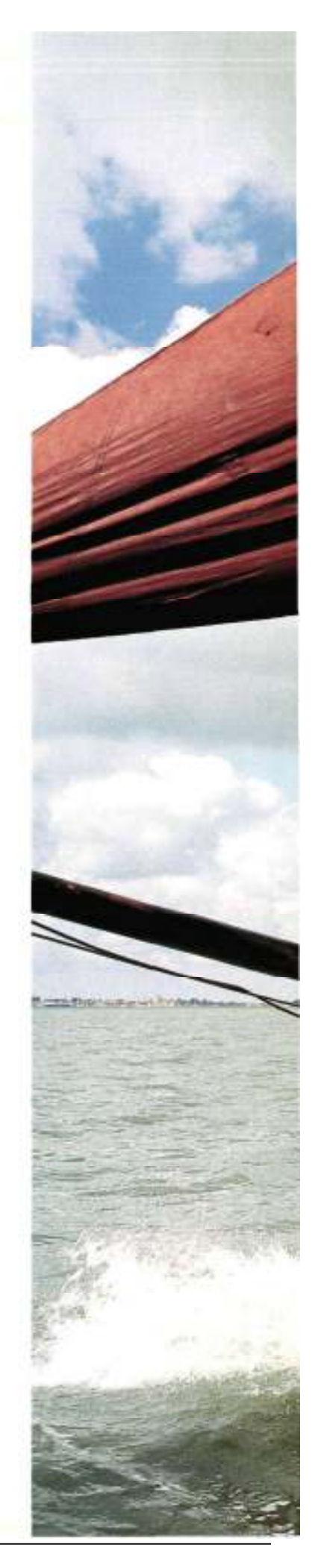

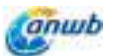

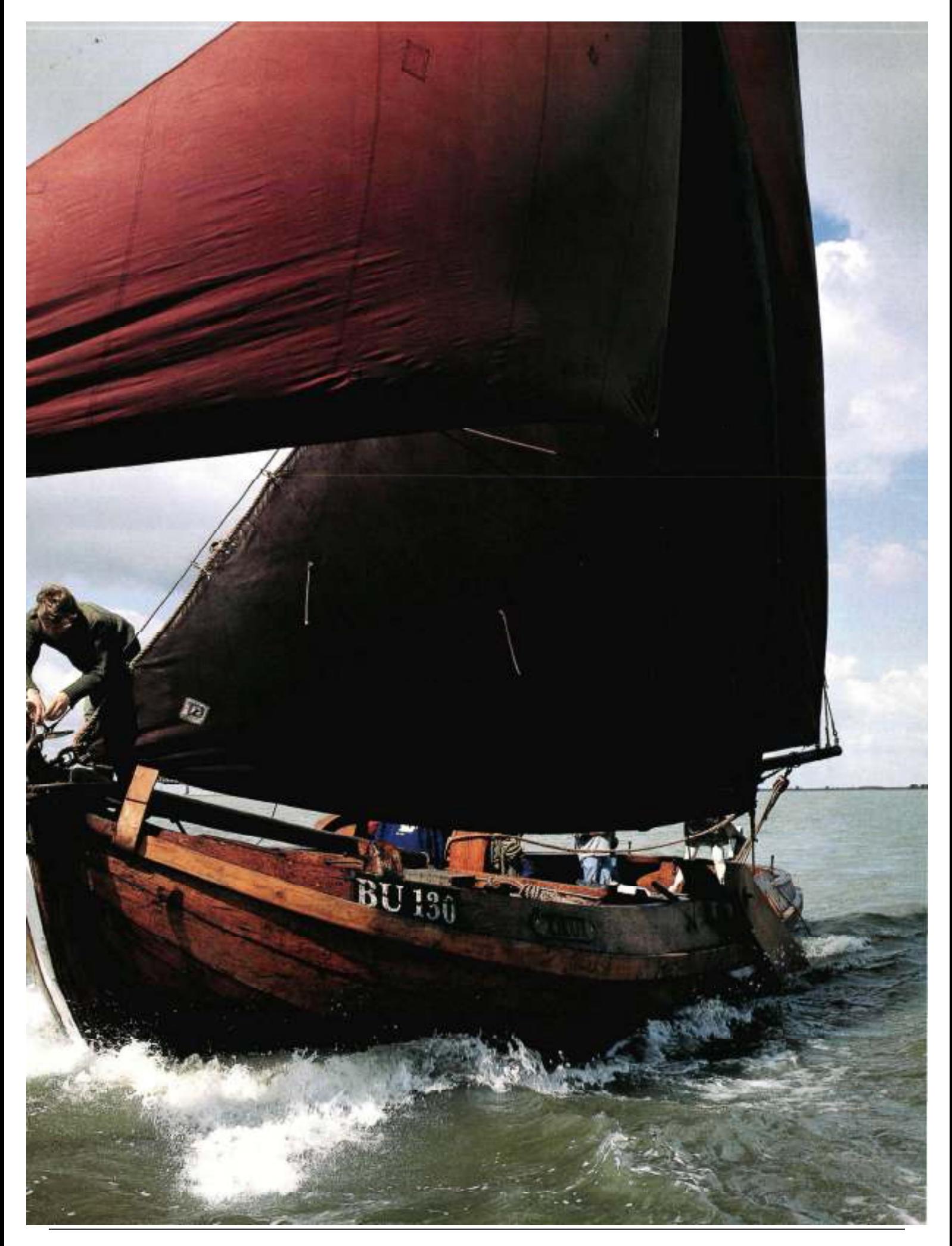

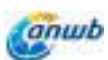

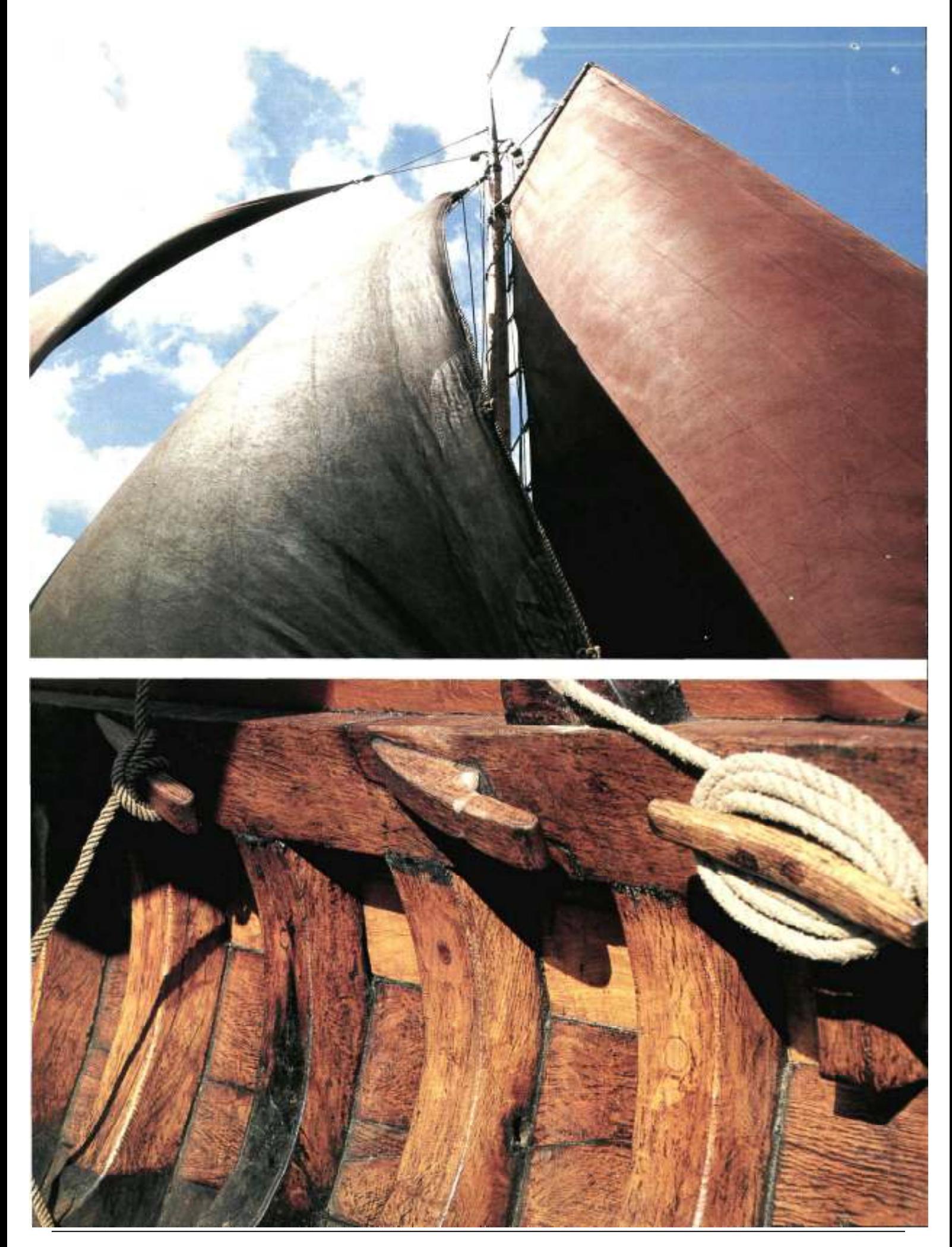

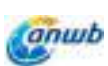

## HET SCHIP IS ZWAAR. HALF LEK. MAAR DAT IS **GEEN PROBLEEM**

oktober tijdens de visserijdagen in Workum. Het regende heel hard, Trui lag meer onder water dan erboven. Toen we's nachts terugkwamen uit de kroeg, moesten we eerst een half uur hozen, toen de kachel aan en slapen. Het was ruw weer, maar ik was weg van het zeilen. Ik heb de hele tijd achter het roer gestaan. Het duurde me veel te lang voor ik weer mee kon, pas in het najaar van '99 heb ik weer gezeild tildens de open studentenkampioenschappen.' Weer was ze niet blj het roer vandaan te slaan. 'Sturen is supermooi', zegt ze enthousiast. 'Het is 20'n onde hoot, het heeft een extra charme als je die onder controle hebt. De sfeer aan boord is altijd gezellig. ledereen gaat rustig zijn gang en als er iets moet gebeuren, dan gebeurt het ook. Natuurlijk schelden we wel eens op elkaar, maar dat betekent niet zo veel. 's Avonds vertellen we met een biertje in de hand verhalen aan elkaar en schrijven we in het logboek.' Chantal wil maat worden en het liefst ook schipper, maar dat duurt langer. Ook zij heeft in de winter veel geklust. vooral aan het berghout. Chantal wijst en voelt er nog eens aan. 'Alles moest gekrabd, gelijnolied en geharpuisd. Veel werk, maar leuk werk.'

### **Whacht**

Wiecher Leidekker (28) uit Beetsterzwaag is, zoals hij zelf zegt, een gesjeesde student. 'Ach, de botter draait voornamelijk op gesjeesde studenten', zegt hij laconiek. 'Het is een soort vlucht voor je studie. Als je studie niet bij je past, ga je varen. Althans, zo was dat bij mij, ik zocht avontuur op de korte termijn, spanning. Niet al die zekerheden waarvan je de uitkomst al weet. Daarom ben ik steeds meer met de botter gaan doen. Ik werd erin meegezogen, ook al omdat ik niet goed wist wat ik moest studeren. Ik ben er altijd mee bezig: repareren, elektriciteit vervangen, dat soort dingen.' Ook Wiecher herinnert zich nog precies zijn kennismakingsweek: 'We vertrokken in 1991 vanuit Den Oever

met gigantisch rotweer. Ik had alleen nog maar gezeild op de Zestienkwadraat van mijn ouders. Met een ontzettend harde wind zijn we onder de Afsluitdijk langs naar Makkum gevaren. Het water spoot door de naden naar binnen. Hozen! Het schip is zwaar, half lek, maar dat is geen probleem. Je kunt gewoon door blijven zeilen. Dat trekt me zo aan. Dat stoere, dat stevige en dat ruime. Je kunt er als het ware een potje op voetballen.' Na een jaar was hij maat en nog een jaar later zelfs schipper. Tegen wil en dank eigenlijk, want al die verantwoordelijkheid ligt hem niet zo, merkt hij op. 'Mensen aan het werk zetten, nee, ik vaar liever met studenten die de boot goed kennen. Wiecher: 'Ik stak steeds meer tijd in de botter en mijn studie verwaterde. Dat is een probleem. Als de studie spaak loopt, gaan mensen weg en dan moeten er weer nieuwe studenten voor de botter worden opgeleid. Je kunt nu niet meer op alle schippers een beroep doen.' Ook Wiecher kan niet meer al zijn tijd besteden aan Trui, omdat hij een sleepboot heeft gekocht waaraan hij zich aan wil wijden. Maar hij heeft het er wel moeilijk mee gehad om zich van Trui los te scheuren. 'Vooral na de restauratie had ik het gevoel dat het schip een beetje van mij was, maar je moet het een keer loslaten. En je moet ervoor zorgen dat de andere studenten er na jou ook mee verder kunnen.

#### Familiegeschiedenis

Iemand die met zeer speciale gevoelens over het massieve dek van Truiloopt, is Willem Foppen. Zijn overgrootvader Goossen Foppen was de eerste eigenaar van Trui, die toen nog de HK 8 heette.

'Wij zijn van oudsher een vissersfamilie. In mijn jeugd bouwde ik altijd klompjes, die ik steevast de HK 126 noemde, net als het schip van mijn grootvader. Nadat mijn vader overleed, ben ik het familieverleden verder gaan uitzoeken. Ik ging ook op zoek

Jouke van Dijk schippert al op Trui sinds 1982 en wil dat tot zijn pensioen volhouden.

De overgrootvader van Willem Foppen, Goossen Foppen, was de eerste eigenaar van de 125 jaar oude botter. Willem dook in het visserijverleden van de familie en spoorde de botter weer op. Toen die foto van mij aan het roer van Trui werd genomen, dacht ik: "Hier stond mijn overgrootvader dus. Ik heb hem gevonden." Dat was een gelukzalia gevoel."

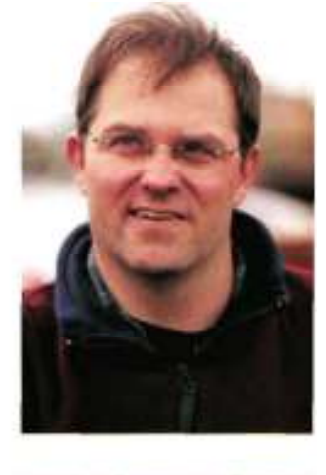

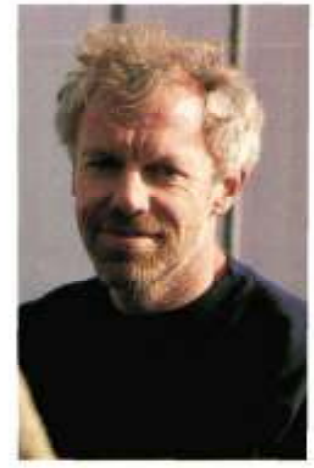

naar de HK 8, deze botter. Toevallig kreeg ik van een tante een knipsel waarin stond dat Trui van een studentenvereniging was. Ik heb contact opgenomen, waarop enthousiast werd gereageerd. In 1995 ben ik naar de reûnie geweest en in 1997 mocht ik zelfs de gerestaureerde achterkant dopen.' Willem: 'Ik wilde mijn wortels terugvinden, lets van m'n familieverleden. Dit is tastbaar, eerlijk. Ik kan me voorstellen dat mijn familie hier heeft gewerkt. Ook al is alles vervangen in de loop der tijd, toch doet het me iets. Ik voel een band. Ik heb een foto waarop ik aan het roer sta. Toen. die genomen werd, dacht ik: "Hier stond overgrootvader dus. Ik heb hem gevonden." Dat was een gelukzalig gevoel. Nu laat het schip mij niet meer los en ik laat het schip nooit meer los.'

> WATERKAMPIOEN 2-2001 15

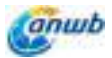

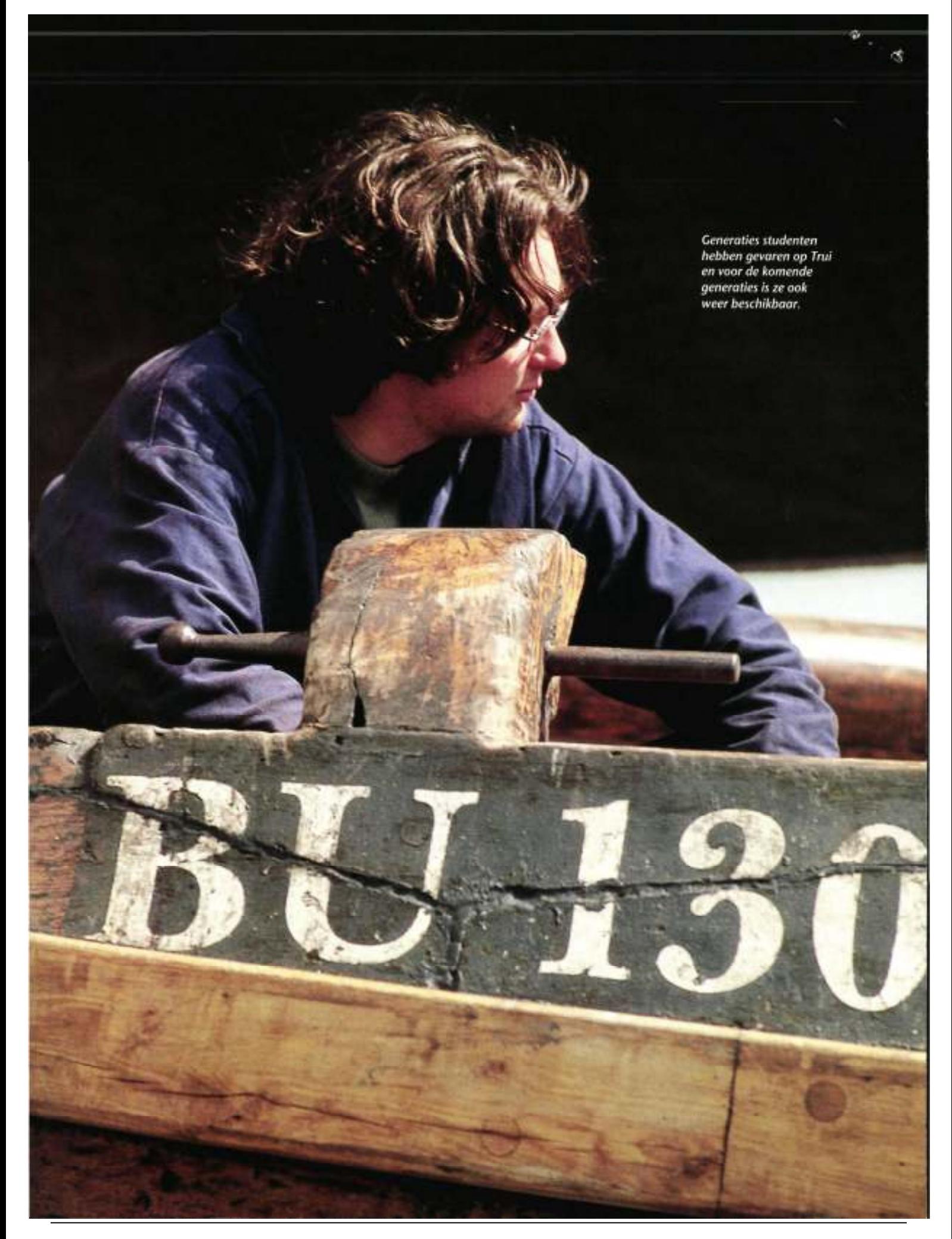